## **2024** !( )

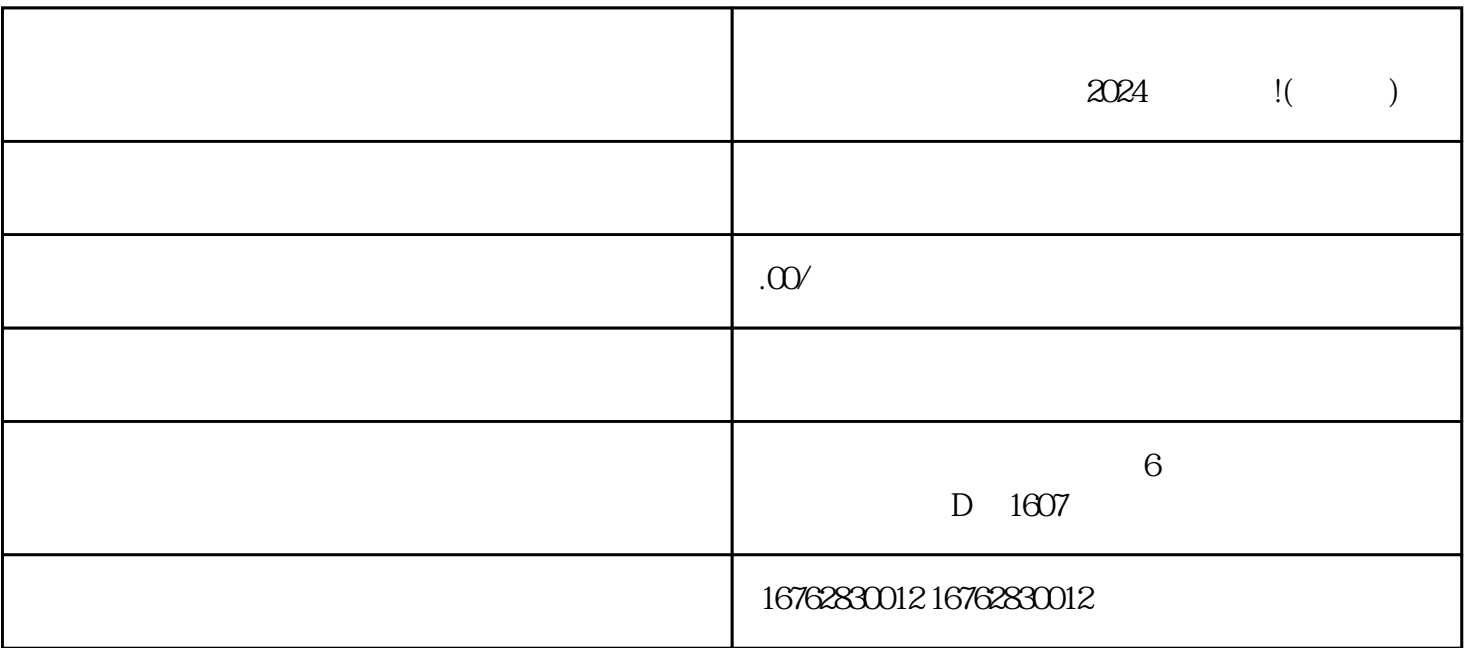

 $\frac{a}{\sqrt{a}}$  $\frac{a}{\sqrt{a}}$ ",  $\frac{a}{\sqrt{a}}$ 

 $2024$ 

 $g$ aoji $\,$ 

zhiming

 $q$ aoji $q$ 

 $2024$